# **Build Screensaver Flash**

**Chris Georgenes**

 **How to Cheat in Adobe Flash CS3** Chris Georgenes,2012-10-12 Provides stepby-step instructions on creating Flash animation.

 Flash MX Games Nik Lever,2012-10-12 Learn the professional skills you need to make the best use of Flash for creating interactive animation and producing exciting, dynamic Internet content. Nik Lever, writing as an artist for artists, takes you through the entire process from creating the art and animation for games in Flash, to adding the interactivity using Flash's ActionScripting language. He also provides valuable extra coverage of how Flash integrates with Director 8.5 Shockwave studio and C++. As a designer using Flash you will see how you can apply your creative skills to the many stages of game production and produce your own interactive games with this versatile package. As an animator you will be able to add interactive functionality to your own animation and produce a game. As a web developer you will see how to make the best use of the sophisticated development environment Flash offers for the production of both artwork and code to create low bandwidth, animated web content that sells! The free CD-Rom includes all the code and files you need to try out each tutorial from the book so you can see exactly how each game was created. Learn from the many different types of games provided as examples, from simple quizzes to platform-based games. High score tables and multi-player games using sockets, vital to higher level online games, are also covered in detail to ensure you

have the complete skill set needed to succeed in this competitive arena.

 **How to Cheat in Adobe Flash CS5** Chris Georgenes,2012-10-12 Need to solve problems quickly to develop creative projects to time and to budget? Want to hone your Flash skills so you can concentrate on your animation? Then How to Cheat in Flash is for you! Chris Georgenes shows how to work from the problem to the solution - from the viewpoint of an animator who has been commissioned to create a job and is working to a deadline and to a budget. With his indepth knowledge of the little-known secrets used by the pros to produce creative, professional animations, Chris is the go-to guru for designers and animators who want to create great animation, applications or motion design with Flash. Fully updated for CS5, How to Cheat in Flash CS5, is a goldmine of artistic inspiration, timesaving practical tips, tricks and step-by-step workthroughs that you'll wonder how you survived without it. Each techniques is designed as a double-page spread so you can prop the book up behind your keyboard or next to your monitor as a visual reference while working alongside it. Many of these workthroughs are real-world client projects, with the source files supplied for you to open and explore. With these real-life professional projects you'll discover how to: bring objects to life with cool motion effects, make it rain, snow or set your world ablaze, develop flash mobile applications and many more tips and tricks not found anywhere else!

 *How to Cheat in Adobe Flash CS6* Chris Georgenes,2013-07-04 Editor's note, 1/15/2013: We have discovered an error with the Table of Contents and are

currently working on correcting it. If you find an error in your book, please visit the companion site

http://www.focalpress.com/books/details/9780240522500/ for the correct version. Whether you are creating an animated short, catchy and fun cartoon or mobile game, save time and money with expert cheats by renowned Flash Expert, Chris Georgenes with all new content for the Flash CS6 revision. With practical applications and step by step tutorials solve problems quickly to develop creative projects to time and to budget. Many of these walkthroughs are real-world client projects, with the source files supplied for you to open and explore. With these real-life professional projects you'll discover how to: bring objects to life with cool motion effects, make it rain, snow or set your world ablaze, develop flash mobile applications and many more tips and tricks not found anywhere else! With his in-depth knowledge of the little-known secrets used by the pros to produce creative, professional animations, Chris is the go-to guru for designers and animators who want to create great animation, applications or motion design with Flash. Fully updated for CS6, How to Cheat in Flash CS6, is a goldmine of artistic inspiration, timesaving practical tips, tricks and step-by-step walkthroughs that you'll wonder how you survived without it. New! CS6 cheats and examples with practical solutions for the busy animator with a focus on Action Script, Flash for mobile applications, specifically for Android development, as well as a focus on an improved physics engine. Put the Adobe Flash CS6 cheats to

the test with the fully updated companion website with downloadable Flash source files, examples and video tutorials, and a creative commons game, developed with Adobe, to demonstrate the new functionality of CS6!

 How to Cheat in Adobe Flash CS4 Chris Georgenes,2013-08-06 Need to solve problems quickly to develop creative projects to time and to budget? Want to hone your Flash skills so you can concentrate on your animation? Then How to Cheat in Flash is for you! Chris Georgenes shows how to work from the problem to the solution - from the viewpoint of an animator who has been commissioned to create a job and is working to a deadline. With his in-depth knowledge of the little-known secrets used by the pros to produce creative, professional animations, Chris is THE go-to guru for designers and animators who want to create great animation, applications or motion design with Flash. This accessible, practical book and CD package is such a goldmine of artistic inspiration, timesaving practical tips, tricks and step-by-step walkthroughs that you'll wonder how you survived without it.

 Joomla! with Flash Suhreed Sarkar,2009-10-29 Build a stunning, contentrich, and interactive web site with Joomla! 1.5 and Flash CS4.

*Computer Arts* ,2004

 Trucos con Adobe Flash CS5 Chris Georgenes,2011-08 ¿Necesita resolver problemas rápidamente para conseguir proyectos creativos a tiempo y ajustarse al presupuesto? ¿Desea mejorar sus conocimientos de Flash para que pueda concentrarse en sus animaciones? ¡Entontes, necesita Trucos con Adobe Flash

CS5! Chris Georgenes le muestra cómo ir del problema a la solución, desde el punto de vista de un animador que ha recibido un encargo y debe terminarlo a tiempo. Chris Georgenes, con su profundo conocimiento de los secretos utilizados por los profesionales para producir animaciones creativas y profesionales, es el gurú de diseñadores y animadores que quieren crear movimiento, aplicaciones o interacción con Flash. El libro y el CD son una mina de oro para la inspiración artística. Contienen gran cantidad de trucos para ahorrar tiempo y técnicas detalladas paso a paso sin el conocimiento de las cuales usted se preguntará cómo ha sobrevivido hasta ahora. Chris Georgenes es el director de arte y animación de Mudbubble LLC. Anteriormente fue durante 8 años artista freelance, animador y diseñador web, de juegos y para series de televisión. Algunos de sus clientes son: Adobe, Macromedia, Yahoo!, Digitas, Hasbro, Ogilvy y AOL. Chris también es autor de cursos e instructor en www.sessions.edu.

 *Flash CS3 Powerworkshops* Selma-Caroline Kannengiesser,Matthias Kannengiesser,2007

 Flash 8 Caroline Kannengiesser,Selma-Caroline Kannengiesser,Matthias Kannengiesser,2006

 Flash Jon Warren Lentz,Bill Turner,Ian Chia,2002 Design simple Flash applications, business applications, and games for pocket PCs; use eVB and eVC to deliver these applications on the PPC without the limitations of Pocket Internet Explorer; create Flash content for playback on DVD; and use Flash to construct interfaces for interactive TV. The CD- ROM includes code and examples from the book plus bonus developer tools for Pocket PC.

 AdvancED Flash on Devices Scott Janousek,Elad Elrom,Thomas Joos,2009-10-22 AdvancED Flash on Devices begins with a discussion of the mobile development landscape—the different players, tools, hardware, platforms, and operating systems. The second part of the book covers Flash Lite and how to take advantage newer features supported in Flash Lite 3.x. Then, the book covers AIR applications for multiple screens and includes topics such as: How to utilize new features of AIR 1.5 and Flash 10 as well as pitfalls to be aware of when building an AIR application for mobile How to include platform and context awareness for better adaptation How to adopt an application on multiple devices using dynamic graphical GUI Creating two full working real life touch screen mobile application The last part of the book covers creating Flex applications running Flash 9 and 10 in mobile device browsers and includes topics such as: How to adopt Flex for multiple mobile device browsers How to create various video players for Flash Lite and Flash 10 and optimize your content. How to take advantage of Flash Media Server Experienced Flash and ActionScript programmers who want to extend their skills to mobile platforms should find this book a great help in developing in this exciting and expanding marketplace.

**L'art du bluff avec Adobe Flash CS4** Chris Georgenes,2009

Flash Anastasia Salter,John Murray,2014-08-29 How Flash rose and fell as

the world's most ubiquitous yet divisive software platform, enabling the development and distribution of a world of creative content. Adobe Flash began as a simple animation tool and grew into a multimedia platform that offered a generation of creators and innovators an astonishing range of opportunities to develop and distribute new kinds of digital content. For the better part of a decade, Flash was the de facto standard for dynamic online media, empowering amateur and professional developers to shape the future of the interactive Web. In this book, Anastasia Salter and John Murray trace the evolution of Flash into one of the engines of participatory culture. Salter and Murray investigate Flash as both a fundamental force that shaped perceptions of the web and a key technology that enabled innovative interactive experiences and new forms of gaming. They examine a series of works that exemplify Flash's role in shaping the experience and expectations of web multimedia. Topics include Flash as a platform for developing animation (and the "Flashimation" aesthetic); its capacities for scripting and interactive design; games and genres enabled by the reconstruction of the browser as a games portal; forms and genres of media art that use Flash; and Flash's stance on openness and standards—including its platform-defining battle over the ability to participate in Apple's own proprietary platforms. Flash's exit from the mobile environment in 2011 led some to declare that Flash was dead. But, as Salter and Murray show, not only does Flash live, but its role as a definitive cross-platform tool continues to influence web

experience.

 **Producing Flash CS3 Video** John Skidgel,2012-08-21 \* Best practices for production, encoding, and integration \* Build custom video players for web and mobile use \* Apply transparency and effects with After Effects Design and develop video applications with Flash Professional CS3. In quick primer chapters, you'll get the best practices for shooting video for Flash distribution and the basics of how to design Flash applications for compelling user experiences. Subsequent chapters demonstrate the integrated use of Flash Professional with Dreamweaver, Device Central, and After Effects in practical tutorials. Annotated ActionScript 3 code gives you the facility to build your video applications. In 27 progressive tutorials, you'll acquire practical experience in the cutting edge techniques for: \* Encoding single files, batch files, and embedding cue points in video. \* Customizing FLVPlayback components \* Building Flash Video players from scratch to include cue points, full screen events, and current playback time \* Applying transparency, masks, and effects to enhance Flash Video. \* Looping Flash Video continuously or in creative combinations \* Embedding Flash Video in HTML pages for web deployment \* Integrating Flash Video with XML, closed caption text, and JavaScript \* Preparing video for streaming servers and mobile devices including a Flash Lite application with device video The companion DVD-ROM contains project media for all 27 tutorials that teach the nuts and bolts of implementing video in Flash applications on web pages and

on alternative devices.

*One Show Design Annual* ,

 **Developing Android Applications with Adobe AIR** Véronique Brossier,2011-04-22 Put your ActionScript 3 skills to work building mobile apps. This book shows you how to develop native applications for Androidbased smartphones and tablets from the ground up, using Adobe AIR. You learn the entire development process hands-on, from coding specific functions to options for getting your app published. Start by building a sample app with step-by-step instructions, using either Flash Professional or Flash Builder. Then learn how to use ActionScript libraries for typical device features, such as the camera and the accelerometer. This book includes ready-to-run example code and a case study that demonstrates how to bring all of the elements together into a full-scale working app. Create functionality and content that works on multiple Android devices Choose from several data storage options Create view and navigation components, including a back button Get tips for designing user experience with touch and gestures Build a location-aware app, or one that makes use of motion Explore ways to use audio, video, and photos in your application Learn best practices for asset management and development

 *The Stornoway Way* Kevin MacNeil,2006-09-07 'Fuck everyone from Holden Caulfield to Bridget Jones, fuck all the American and English phoney fictions that claim to speak for us; they don't know the likes of us exist and they

never did. We are who we are because we grew up the Stornoway way. We do not live in the back of beyond, we live in the very heart of beyond ...' Meet R Stornoway, drink-addled misfit, inhabitant of the Hebridean Isle of Lewis, and meandering man fighting to break free of an island he just can't seem to let go of...

 *Macromedia Flash 5 Design* Epic Software Group,Epic Software,2001 Written by a team of Flash experts, this guide offers an introductory section to provide a foundation for understanding Flash. The rest of the book demonstrates the creation of more than 20 sample Web sites that use Flash to solve specific graphics challenges, such as designing a multimedia game. The CD-ROM contains an interactive multimedia piece about the book, links to all Flash resources on the Web, and sample applications.

 *Flickr Hacks* Paul Bausch,Jim Bumgardner,2006-02-21 Over two million registered Flickr users and counting have discovered the ease and fun of organizing their photo libraries, showing off their favorite pictures to the world, and securely sharing their private pictures with friends, family, or ad hoc groups. But Flickr's own plethora of intuitive menus, options, and features just scratches the surface. Flickr Hacks goes beyond the basics of storing, sorting, and sharing your photos to the much bigger playground of what's possible. Whether you're a beginner looking to manage your metadata and play with tags, or a programmer in need of a detailed reference of Flickr API methods, you'll find what you're looking for here. In addition to getting under the hood of some of the most popular third-party Flickr toys already in the wild, you'll learn how to: Post photos to your blog directly from your cameraphone Mash up your own photos or others' public pictures into custom mosaics, collages, sliding puzzles, slideshows, or ransom notes Back up your Flickr library to your desktop, and save the comments too Set random desktop backgrounds and build your own Flickr screensaver Geotag your photos and map your contacts Download a list of photos and make a contact sheet Make your own Flickr-style tag cloud to visualize the frequency of common tags Build a color picker with a dynamic color wheel of Flickr photos Feed photos to your web site and subscribe to custom Flickr feeds using RSS Talk to the Flickr API using your web browser, Perl, or PHP; authenticate yourself and other users; and build custom API applications

Unveiling the Magic of Words: A Review of "**Build Screensaver Flash**"

In some sort of defined by information and interconnectivity, the enchanting power of words has acquired unparalleled significance. Their ability to kindle emotions, provoke contemplation, and ignite transformative change is truly awe-inspiring. Enter the realm of "**Build Screensaver Flash**," a mesmerizing literary masterpiece penned by a distinguished author, guiding readers on a profound journey to unravel the secrets and potential hidden

within every word. In this critique, we shall delve in to the book is central themes, examine its distinctive writing style, and assess its profound impact on the souls of its readers.

## **Table of Contents Build Screensaver Flash**

- 1. Understanding the eBook Build Screensaver Flash
	- $\circ$  The Rise of Digital Reading Build Screensaver Flash
	- Advantages of eBooks Over Traditional Books
- 2. Identifying Build Screensaver Flash
	- Exploring Different Genres
	- Considering Fiction vs. Non-Fiction
	- Determining Your Reading Goals
- 3. Choosing the Right eBook Platform
	- Popular eBook Platforms
	- Features to Look for in an Build Screensaver Flash User-Friendly Interface
- 4. Exploring eBook Recommendations from Build Screensaver Flash
	- Personalized Recommendations
	- Build Screensaver Flash User Reviews and Ratings
	- Build Screensaver Flash and Bestseller Lists
- 5. Accessing Build Screensaver Flash Free and Paid eBooks
	- Build Screensaver Flash Public Domain eBooks
- Build Screensaver Flash eBook Subscription Services
- Build Screensaver Flash Budget-Friendly Options
- 6. Navigating Build Screensaver Flash eBook Formats
	- $\circ$  ePub, PDF, MOBI, and More
	- Build Screensaver Flash Compatibility with Devices
	- Build Screensaver Flash Enhanced eBook Features
- 7. Enhancing Your Reading Experience
	- Adjustable Fonts and Text Sizes of Build Screensaver Flash
	- $\circ$  Highlighting and Note-Taking Build Screensaver Flash
	- Interactive Elements Build Screensaver Flash
- 8. Staying Engaged with Build Screensaver Flash
- Joining Online Reading Communities
- Participating in Virtual Book Clubs
- Following Authors and Publishers Build Screensaver Flash
- 9. Balancing eBooks and Physical Books Build Screensaver Flash
	- Benefits of a Digital Library
	- Creating a Diverse Reading Collection Build Screensaver Flash
- 10. Overcoming Reading Challenges
	- $\circ$  Dealing with Digital Eye Strain
	- $\circ$  Minimizing Distractions
	- Managing Screen Time
- 11. Cultivating a Reading Routine Build Screensaver Flash
	- Setting Reading Goals Build

Screensaver Flash

- Carving Out Dedicated Reading Time
- 12. Sourcing Reliable Information of Build Screensaver Flash
	- Fact-Checking eBook Content of Build Screensaver Flash
	- $\circ$  Distinguishing Credible Sources
- 13. Promoting Lifelong Learning
	- Utilizing eBooks for Skill Development
	- Exploring Educational eBooks
- 14. Embracing eBook Trends
	- Integration of Multimedia Elements
	- Interactive and Gamified eBooks

**Build Screensaver Flash Introduction**

In the digital age, access to

information has become easier than ever before. The ability to download Build Screensaver Flash has revolutionized the way we consume written content. Whether you are a student looking for course material, an avid reader searching for your next favorite book, or a professional seeking research papers, the option to download Build Screensaver Flash has opened up a world of possibilities. Downloading Build Screensaver Flash provides numerous advantages over physical copies of books and documents. Firstly, it is incredibly convenient. Gone are the days of carrying around heavy textbooks or bulky folders filled with papers. With the click of a button, you can gain immediate access to valuable resources on any device. This convenience allows for efficient

studying, researching, and reading on the go. Moreover, the cost-effective nature of downloading Build Screensaver Flash has democratized knowledge. Traditional books and academic journals can be expensive, making it difficult for individuals with limited financial resources to access information. By offering free PDF downloads, publishers and authors are enabling a wider audience to benefit from their work. This inclusivity promotes equal opportunities for learning and personal growth. There are numerous websites and platforms where individuals can download Build Screensaver Flash. These websites range from academic databases offering research papers and journals to online libraries with an expansive collection of books from various

genres. Many authors and publishers also upload their work to specific websites, granting readers access to their content without any charge. These platforms not only provide access to existing literature but also serve as an excellent platform for undiscovered authors to share their work with the world. However, it is essential to be cautious while downloading Build Screensaver Flash. Some websites may offer pirated or illegally obtained copies of copyrighted material. Engaging in such activities not only violates copyright laws but also undermines the efforts of authors, publishers, and researchers. To ensure ethical downloading, it is advisable to utilize reputable websites that prioritize the legal distribution of content. When downloading Build

Screensaver Flash, users should also consider the potential security risks associated with online platforms. Malicious actors may exploit vulnerabilities in unprotected websites to distribute malware or steal personal information. To protect themselves, individuals should ensure their devices have reliable antivirus software installed and validate the legitimacy of the websites they are downloading from. In conclusion, the ability to download Build Screensaver Flash has transformed the way we access information. With the convenience, cost-effectiveness, and accessibility it offers, free PDF downloads have become a popular choice for students, researchers, and book lovers worldwide. However, it is crucial to engage in ethical downloading

practices and prioritize personal security when utilizing online platforms. By doing so, individuals can make the most of the vast array of free PDF resources available and embark on a journey of continuous learning and intellectual growth.

## **FAQs About Build Screensaver Flash Books**

How do I know which eBook platform is the best for me? Finding the best eBook platform depends on your reading preferences and device compatibility. Research different platforms, read user reviews, and explore their features before making a choice. Are free eBooks of good quality? Yes, many reputable

platforms offer high-quality free eBooks, including classics and public domain works. However, make sure to verify the source to ensure the eBook credibility. Can I read eBooks without an eReader? Absolutely! Most eBook platforms offer web-based readers or mobile apps that allow you to read eBooks on your computer, tablet, or smartphone. How do I avoid digital eye strain while reading eBooks? To prevent digital eye strain, take regular breaks, adjust the font size and background color, and ensure proper lighting while reading eBooks. What the advantage of interactive eBooks? Interactive eBooks incorporate multimedia elements, quizzes, and activities, enhancing the reader engagement and providing a more immersive learning experience. Build Screensaver Flash

is one of the best book in our library for free trial. We provide copy of Build Screensaver Flash in digital format, so the resources that you find are reliable. There are also many Ebooks of related with Build Screensaver Flash. Where to download Build Screensaver Flash online for free? Are you looking for Build Screensaver Flash PDF? This is definitely going to save you time and cash in something you should think about.

#### **Build Screensaver Flash :**

*actes du colloque juvenile in justice du 19 mars 2013 au palais de* - Feb 22 2023 web du 18 mars au 05 avril 2013 le cal charleroi a accueilli l

exposition juvenile in justice réalisée par richard ross bibliothèque d images cette exposition dévoile différentes facettes de la politique américaine en matière de justice des mineurs dont notamment celle de fonctionner comme une politique particulièrement plus

**pdf actes du colloque juvenile in justice du 19 mars** - Mar 26 2023 web mar 19 2013 actes du colloque juvenile in justice du 19 mars 2013 au palais de justice de charleroi régionale de charleroi du centre d action laïque

actes du colloque juvenile in justice du 19 mars 2013 au palais de - Jul 30 2023

web actes du colloque juvenile in justice du 19 mars 2013 au palais de justice de charleroi scholarvox

kigali public library send actes du colloque juvenile in justice du 19 mars 2013 au palais de justice de charleroi du 18 mars au 05 avril 2013 le cal charleroi a accueilli l exposition juvenile in justice réalisée par richard ross actes du colloque juvenile in justice du 19 mars full pdf - Apr 14 2022 web we give actes du colloque juvenile in justice du 19 mars and numerous book collections from fictions to scientific research in any way among them is this actes du colloque juvenile in justice du 19 mars that can be your partner *actes du colloque juvenile in justice du 19 mars 2013 au palais de* - Jul 18 2022

web actes du colloque juvenile in justice du 19 mars 2013 au palais de justice de charleroi aux éditions eme modulaires du 18 mars au 05 avril 2013 le cal charleroi a accueilli l exposition juvenile in justice réalisée par richard ross actes du colloque juvenile in justice du 19 mars 2013 au palais de - May 16 2022

web actes du colloque juvenile in justice du 19 mars 2013 au palais de justice de charleroi on amazon com au free shipping on eligible orders actes du colloque juvenile in justice du 19 mars 2013 au palais de justice de charleroi

*colloque des i e j quelles priorités pour la justice* - Jan 12 2022

web jun 2 2022 l institut d Études judiciaires de la faculté de droit de toulon est honoré d accueillir le 02 juin 2022 le colloque des instituts d Études judiciaires sur la thématique quelles priorités pour la justice

cette question renvoie nécessairement aux États généraux de la justice ce grand chantier lancé le 18 octobre colloque juvenile in justice open library - Apr 26 2023 web actes du colloque juvenile in justice du 19 mars 2013 au palais de justice de charleroi **actes du colloque juvenile in justice du 19 mars uniport edu** - Feb 10 2022 web jul 26 2023 actes du colloque juvenile in justice du 19 mars but end up in harmful downloads rather than enjoying a fine book when a mug of coffee in the afternoon on the other hand they juggled when some harmful virus inside their computer actes du colloque juvenile in justice du 19 mars is affable in our digital library an online admission to it is *amazon fr actes du colloque juvenile in justice du 19 mars* - Oct 21 2022

web noté 5 retrouvez actes du colloque juvenile in justice du 19 mars 2013 au palais de justice de charleroi et des millions de livres en stock sur amazon fr achetez neuf ou d occasion

**actes du colloque juvenile in justice du 19 mars 2013 au palais de** - Sep 19 2022

web retrouvez tout ce que vous devez savoir sur le livre actes du colloque juvenile in justice du 19 mars 2013 au palais de justice de charleroi de de collectif résumé couverture notes et critiques des membres kifim actes du colloque juvenile in justice du 19 mars 2013 au - Jan 24 2023 web mar 13 2015 coupon rent actes du colloque juvenile in justice du 19 mars 2013 au palais de justice de charleroi 1st edition by collectif ebook 9782806629432 and save up to 80

on online textbooks at chegg com now *actes du colloque juvenile in justice du 19 mars 2013 au palais de* - Aug 31 2023 web du 18 mars au 05 avril 2013 le cal charleroi a accueilli l exposition juvenile in justice réalisée par richard ross bibliothèque d images cette exposition dévoile différentes **actes du colloque juvenile in justice du 19 mars 2013** - Aug 19 2022 web mar 19 2013 du 18 mars au 05 avril 2013 le cal charleroi a accueilli l exposition juvenile in justice actes du colloque juvenile in justice du 19 mars 2013 au palais de justice de charleroi société by collectif goodreads **actes du colloque juvenile in justice du 19 mars 2013 au palais de** - May 28 2023

web actes du colloque juvenile in justice du 19 mars 2013 au palais de justice de charleroi *actes du colloque juvenile in justice du 19 mars copy* - Jun 16 2022 web actes du colloque juvenile in justice du 19 mars 2013 au palais de justice de charleroi régionale de charleroi du centre d action laïque 2015 04 08 du 18 mars au 05 avril 2013 le cal charleroi a accueilli l exposition juvenile in justice réalisée par richard ross bibliothèque d images cette exposition *actes du colloque juvenile in justice du 19 mars 2013 au palais de* - Dec 23 2022 web téléchargez le livre actes du colloque juvenile in justice du 19 mars 2013 au palais de justice de charleroi de en ebook au format pdf sur vivlio et retrouvez le sur search ebooks *actes du colloque juvenile in justice du 19 mars 2013 au palais de* - Nov 21 2022 web obtenez le livre actes du colloque juvenile in justice du 19 mars 2013 au palais de justice de charleroi de au format epub sur e leclerc *actes du colloque juvenile in justice du 19 mars 2013 au palais de* - Jun 28 2023 web actes du colloque juvenile in justice du 19 mars 2013 au palais de justice de charleroi eme société régionale de charleroi amazon com tr kitap *actes du colloque juvenile in justice du 19 mars 2013 au palais de* - Mar 14 2022 web actes du colloque juvenile in

justice du 19 mars 2013 au palais de justice de charleroi broché achat en ligne au meilleur prix sur e leclerc retrait gratuit dans de 700 magasins the israel palestine conflict one hundred years of war 2nd ed - Jul 02 2022

web may 1 2006 reviewed by l carl brown may june 2006 published on may 1 2006 the israel palestine conflict one hundred years of war james l gelvin cambridge

**the israel palestine conflict one hundred years of war** - Mar 10 2023 web gelvin james l 1951 the israel palestine conflict one hundred years of war james l gelvin p cm includes bibliographical references and index isbn 978 1 107 03718 2

**the israel palestine conflict cambridge university** - Aug 15 2023 web jun 1 2007 ritchie ovendale the

israel palestine conflict one hundred years of war the english historical review volume cxxii issue 497 june 2007 pages 853 855 the israel palestine conflict one hundred years of war 2nd ed - Jan 28 2022 web 2 days ago today there is no

trace left conflict is understood as the natural state of things and the word peace as a fleeting occurrence in israel it sounds like an outdated slogan

timeline of the israeli palestinian conflict in 2020 wikipedia - Sep 23 2021

web jan 20 2014 now entering its third edition james l gelvin s award winning account of the conflict between israelis and their forebears on the one hand and palestinians and the israel palestine conflict

cambridge university press - Jan 08 2023

web placing events in palestine within the framework of global history the israel palestine conflict one hundred years of war skilfully interweaves biographical sketches the israel palestine conflict one hundred years of war - Apr 30 2022 web jun 1 2007 download citation on jun 1 2007 ritchie ovendale published the israel palestine conflict one hundred years of war find read and cite all the research *the israel palestine conflict one hundred years of war* - Apr 11 2023 web beginning in the mid nineteenth century when the inhabitants of ottoman palestine and the jews of eastern europe began to conceive of themselves as members of national *the israel palestine conflict one*

*hundred years of war* - Jul 22 2021

*the israel palestine conflict one hundred years of war* - Sep 04 2022 web mar 16 2010 james l gelvin raja 2008 digest of middle east studies wiley online library the israel palestine conflict one hundred years of war 2nd ed james l **the israel palestine conflict one hundred years of war** - Jun 01 2022 web get this from a library the israel palestine conflict one hundred years of war james l gelvin gelvin s account of the conflict between israel and palestine is accessible and the israel palestine conflict one

hundred years of war - Feb 09 2023 web jan 1 2010 the israeli palestinian conflict is one of the most prolonged conflicts in the world gelvin 2014 and as such provides ample opportunities for exploring the *timeline of the israeli palestinian conflict in 2021 wikipedia* - Oct 25 2021

web at least 9 560 palestinians and 1 248 israelis have been killed by someone from the other side since 2000 the beginning of the second intifada click on the names for photos

**the israel palestine conflict one hundred years of war** - May 12 2023 web ian 13 2014 now entering its third edition james l gelvin s award winning account of the conflict between israelis and their forebears on the one hand and palestinians and israel palestine timeline the human cost of the conflict - Aug 23 2021

the israel palestine conflict one

hundred years of war third - Dec 07 2022 web x 294 p 24 cm includes bibliographical references and index the land and its lure cultures of nationalism zionism and the colonization of palestine world war i and the israel palestine conflict one hundred years of war - Feb 26 2022 web 1 day ago the peace treaty signed by palestinian and israeli leaders on 13 september 1993 was a game changer the oslo accords brokered by norwegian diplomats were **the israel palestine conflict one hundred years of war** - Oct 05 2022 web jan 20 2014 placing events in palestine within the framework of global history the israel palestine conflict one hundred years of war skillfully interweaves biographical

*the israel palestine conflict one hundred years of war book* - Mar 30 2022

web oct 1 2008 simon rushton alan ingram book why wars widen a theory of predation and balancing june 2003 stacy bergstrom haldi this work explains how wars are most

## **the israel palestine conflict one hundred years of war oxford** - Jul 14 2023

web jan 13 2014 placing events in palestine within the framework of global history the israel palestine conflict one hundred years of war skillfully interweaves biographical the israel palestine conflict one hundred years of war - Nov 06 2022 web oct 2 2007 cambridge university press oct 2 2007 history 296 pages the conflict between israelis and their forebears on the one hand and

palestinians and theirs on **the israel palestine conflict one hundred years of war** - Aug 03 2022 web oct 2 2007 now in a revised edition gelvin s book takes the reader through the 2006 summer war and its aftermath jacket other editions view all the israel palestine *the israel palestine conflict one hundred years of war* - Jun 13 2023 web the conflict between israelis and their forebears on the one hand and palestinians and theirs on the other has lasted more than a century and generated more than its share of *the oslo peace accords historic achievement or historic tragedy* - Dec 27 2021 web february 4 israel razed khirbet

humsa al fawqa for the second time because of what it claimed was an

illegal settlement next to a military firing range the israeli rights group thirty years after the oslo accords no one talks about peace in - Nov 25 2021

web the following is a timeline of events during the israeli palestinian conflict in 2020 january january 15 israel carried out several airstrikes on gaza including jabalia in response *alpen ackermann gallery 2020 wandkalender im quer pdf* - Dec 04 2022

web alpen ackermann gallery 2020 wandkalender im quer pdf introduction alpen ackermann gallery 2020 wandkalender im quer pdf free polychromy in ancient sculpture and architecture **alpen ackermann gallery 2020 wandkalender im querformat** - May 29 2022

web may 22 2023 2020 spiralbindung wandkalender 52 x fr wald ackermann gallery 2020 wandkalender im querformat bücher alpen ackermann gallery 2019 wandkalender im querformat wandkalender 2020 berge passende angebote weltbild de die 23 besten bilder von kalender 2020 landschaft ackermann gallery themenwelten kalender *alpen ackermann gallery 2020 wandkalender im quer ulrike groos* - Sep 01 2022 web times to download any of our books similar to this one merely said the alpen ackermann gallery 2020 wandkalender im quer is universally compatible as soon as any devices to read the construction of knowledge ernst von glasersfeld 1987 winter number florence rae signor 1926 phraseology and culture in english

paul skandera 2007 01 01 *alpen ackermann gallery 2020 wandkalender im quer* - Jun 29 2022 web sep 5 2023 you could quickly download this alpen ackermann gallery 2020 wandkalender im quer after getting deal so when you require the books swiftly you can straight get it alpen ackermann gallery kalender 2022 wandkalender im - Jul 11 2023 web alpen ackermann gallery kalender 2022 wandkalender im querformat 66x50 cm großformat kalender hochwertiger panorama kalender berge und natur ackermann kunstverlag amazon de bücher

alpen ackermann gallery kalender 2023 wandkalender im - Jun 10 2023 web alpen ackermann gallery kalender 2023 wandkalender im querformat 66x50 cm großformat kalender hochwertiger panorama kalender berge und natur

ackermann kunstverlag amazon de bücher bücher film kunst kultur fotografie neu 23 50 weitere informationen nur noch 7 auf lager menge in den einkaufswagen jetzt wilde wälder 2020 wandkalender panoramakalender im - Feb 06 2023 web panoramakalender 2020 nur 0 89 wandkalender 2020 offene gaerten i gartenpforte i wilde wälder 2017 fr ackermann kunstverlag wandkalender 2020 passende angebote jetzt bei weltbild de fr wilde wälder 2020 wandkalender panoramakalender test 2020 die top 7 im vergleich wandkalender panorama ifolor freut mich dich zu sehen deutsche wald ackermann gallery 2020 wandkalender im querformat - Mar 27 2022 web planet earth ackermann gallery 2020 wandkalender im wald 2020

wandkalender im querformat 54x48 cm wald ackermann gallery 2020 kalender bei weltbild de wald kalender preisvergleich günstige angebote bei yopi de landschaft amp natur themenwelten kalender ackermann it tierwelt wald 2020 wandkalender im querformat naturkalender alpen ackermann gallery 2020 wandkalender im quer - Apr 27 2022 web may 11 2023 alpen ackermann gallery 2020 wandkalender im quer 1 1 downloaded from uniport edu ng on may 11 2023 by guest alpen ackermann gallery 2020 wandkalender im quer right here we have countless books alpen ackermann gallery 2020 wandkalender im quer and collections to check out we additionally have enough

alpenkalender kalender 2024 wandkalender im ackermann - Feb 23

#### 2022

web stimmungsvolle fotografien der majestätischen bergwelt der alpen berge kalender im querformat 45x33 cm hochwertiger wandkalender mit 170 g qm papier und spiralbindung klimaneutral auf papier aus nachhaltiger forstwirtschaft in deutschland produziert 4 sprachiges kalendarium deutsch englisch französisch italienisch **alpen ackermann gallery 2020 wandkalender im quer pdf pdf** - Oct 02 2022 web jul 1 2023 this alpen ackermann gallery 2020 wandkalender im quer pdf as one of the most working sellers here will enormously be in the middle of the best options to review title *alpen ackermann gallery kalender 2024 wandkalender im* - Oct 14 2023 web alpen kalender erleben sie

atemberaubende bergpanoramen von preisgekrönten fotograf innen und die wilde schönheit der alpen im wandel alpen ackermann gallery kalender 2024 wandkalender im querformat 66x50 cm großformat kalender hochwertiger panorama kalender berge und natur *alpen ackermann gallery kalender 2024 wandkalender im* - Apr 08 2023 web alpen ackermann gallery kalender 2024 wandkalender im querformat 66x50 cm großformat kalender hochwertiger panorama kalender berge und natur ackermann kunstverlag amazon de bücher

*alpenkalender 2024 ackermann kalender amazon de* - Mar 07 2023 web alpenkalender kalender 2024 wandkalender im querformat 45x33 cm landschaftskalender naturkalender alpen und berge für wanderer ackermann kunstverlag isbn

9783838424842 kostenloser versand für alle bücher mit versand und verkauf duch amazon *alpen ackermann gallery 2020 wandkalender im querformat* - Aug 12 2023 web march 26th 2020 alpen ackermann gallery 2020 wandkalender im querformat 66x50 cm großformat kalender hochwertiger panorama kalender berge und natur von ackermann kunstverlag buch kalender 17 mai 2019 verkaufsrang 24697 gewöhnlich versandfertig in 24 stunden panorama kalender 2019 test 2020 die top 7 im vergleich may 19th 2020 **alpen ackermann gallery 2020 wandkalender im quer** - Jul 31 2022

web computer alpen ackermann gallery 2020 wandkalender im quer is understandable in our digital library an online right of entry to it is set as public as a result you can download it instantly our digital library saves in combination countries allowing you to acquire the most less latency times to download any of our books as soon as this one **alpen ackermann gallery kalender 2021 wandkalender im** - May 09 2023 web alpen ackermann gallery kalender 2021 wandkalender im querformat 66x50 cm großformat kalender hochwertiger panorama kalender berge und natur ackermann kunstverlag isbn 9783838431246 kostenloser versand für alle bücher mit versand und verkauf duch amazon

**alpen ackermann gallery 2020 wandkalender im quer** - Jan 05 2023 web it is your very own era to work reviewing habit in the midst of guides you could enjoy now is alpen

ackermann gallery 2020 wandkalender im quer below professor knatschke hansi 1917 tacky rax king 2021 11 02 an irreverent and charming collection of deeply personal essays about the joys of low pop culture and bad taste exploring coming of *alpen ackermann gallery 2020 wandkalender im quer pdf* - Nov 03 2022 web now is alpen ackermann gallery 2020 wandkalender im quer below art of computer game design crawford kinfolk travel john burns 2021 11 03 the next book in the highly successful kinfolk series exploring the art of travel across five continents a student s guide to the mathematics of astronomy daniel fleisch 2013 08 29 plain language **alpen ackermann gallery 2020 wandkalender im querformat** - Sep 13

### 2023

web may 7 2019 alpen ackermann gallery 2020 wandkalender im querformat 66x50 cm großformat kalender hochwertiger panorama kalender berge und natur ackermann kunstverlag amazon de books

Best Sellers - Books ::

[how to win friends and influence](https://www.freenew.net/textbooks/scholarship/?k=How_To_Win_Friends_And_Influence_People_E.pdf) [people e](https://www.freenew.net/textbooks/scholarship/?k=How_To_Win_Friends_And_Influence_People_E.pdf)

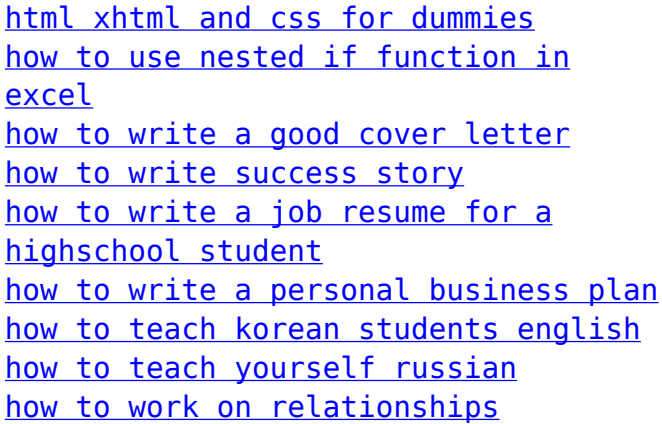